# Extreme Filesystem Sharing Read-Only Op Sys and Other Untouchables

Rick Troth **<rickt@velocitysoftware.com>**

- July 29, 2011
- VM and Linux Workshop, Columbus, Ohio

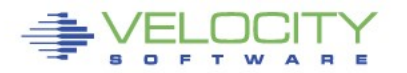

#### **Disclaimer**

The content of this presentation is informational only and is not intended to be an endorsement by Velocity Software. (I am speaking only for myself.) The reader or attendee is responsible for his/her own use of the concepts and examples presented herein.

In other words: Your mileage may vary. "It Depends." Results not typical. Actual mileage will probably be less. Use only as directed. Do not fold, spindle, or mutilate. Not to be taken on an empty stomach. Refrigerate after opening.

When in doubt, ask! Don't believe me? Ask the list! Still in doubt? Try it!

#### **Extreme Filesystem Sharing**

- Some history of shared content
- Some ways of sharing content
- Some reasons for sharing content
- Some solutions to sharing content

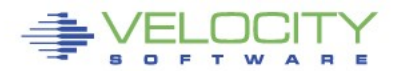

### **Shared Data in Computing History**

- Tapes
- Disks
- Network
- social/consumer
- excessive duplication

*Only wimps use tape backup:* real *men just upload their important stuff on ftp, and let the rest of the world mirror it*

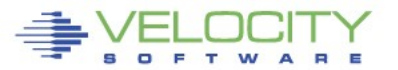

Linus

#### **Filesystem Sharing Rationale**

- Distribution
- Collaboration
- Recovery
- Control
- Deduplication
- Scalability

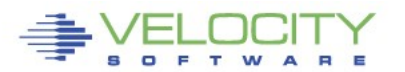

#### **Filesystem Sharing**

- Solaris sharing of /usr
- academic work (AIX/370 and UTS)
- Linux/390 and shared /usr
- Linux/390 at NW and shared root
- RW root with shared op sys (bind mount selected directories)

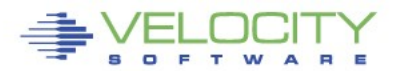

#### **Filesystem Sharing**

- Shared /usr and others
- RO root with RW / etc
- RO op sys with RW root

- System maint and package management
- Relocatable Packages
- DASD on Demand Disk Automounter

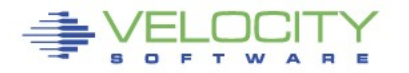

#### **Solution: Share More Stuff**

- Install Once, Run Many (isn't that why they pitched Java?)
- Sharing **/usr**, **/opt**, and others, so why not also share the root?
- Sharing **/bin**, **/lib**, and standard op sys

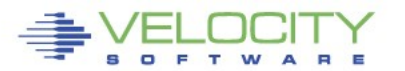

#### **Untouchable root? Sounds Weird**

- Solaris/SunOS supports NFS root including read-only **/usr** content
- "Live CD" Linux uses bulk R/O content – Knoppix, Ubuntu, Kubuntu, recovery tools
- USS supports ROR already (Unix on z/OS)

# Not weird, Not even new Many uses, but not widely understood

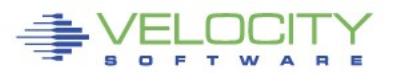

#### **Stability and Manageability**

- R/O media is incorruptible
- R/O content is centrally maintained
- R/O packages are available on-demand
- Better D/R less per-server replication

# R/O zLinux no different from R/O PC Linux

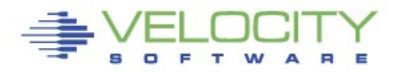

#### **How to Build Read-Only OS**

- Start with standard installation
- Copy / etc and / var to "run root"
- Create other root mount points
- Insert / sbin/init+vol script to boot parm

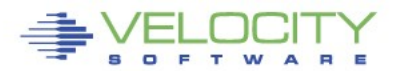

#### **/sbin/init+vol Startup Script**

```
#!/bin/sh
mount -r $_RUNFS /mnt 
for D in lib bin sbin usr ; do
   mount -o bind /$D /mnt/$D
done
pivot_root /mnt /mnt/$SYSTEM 
cd / 
exec /sbin/init $*
```
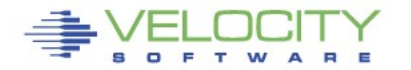

#### **How to Build Read-Only OS**

## Start with standard installation

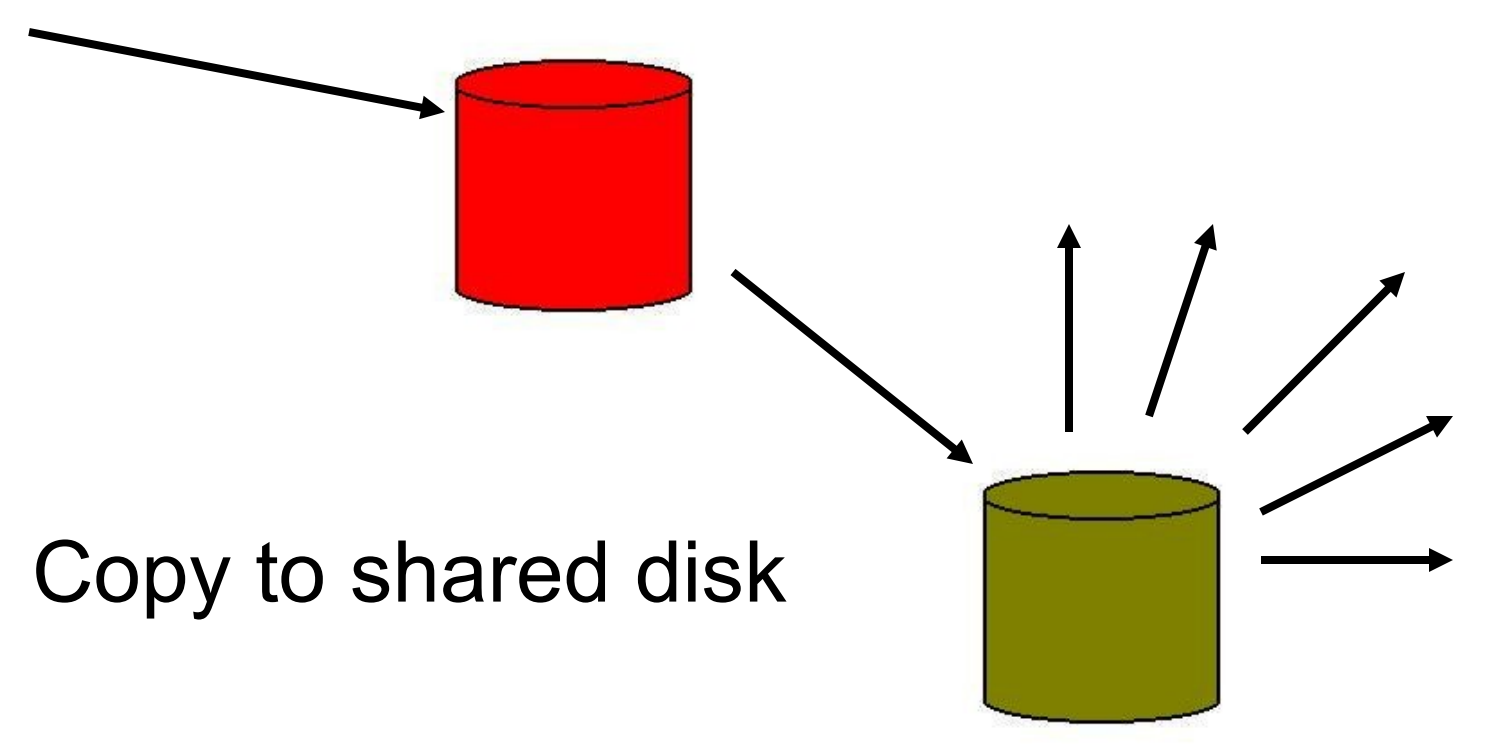

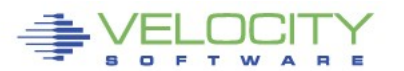

#### **Reconciling RPM Database**

- Initial RPM DB matches master
- "Client" systems may vary
- Master may get updates

… now what?

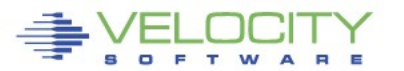

#### **Reconciling RPM Database**

- Extract master package list
- **# rpm -q -a > master.rpml**

- Update client RPM database
- **# for P in `cat master.rpml` ; do**
	- **rpm –U --justdb \$P.rpm ; done**

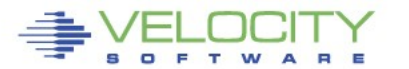

#### **How to Build Read-Only OS**

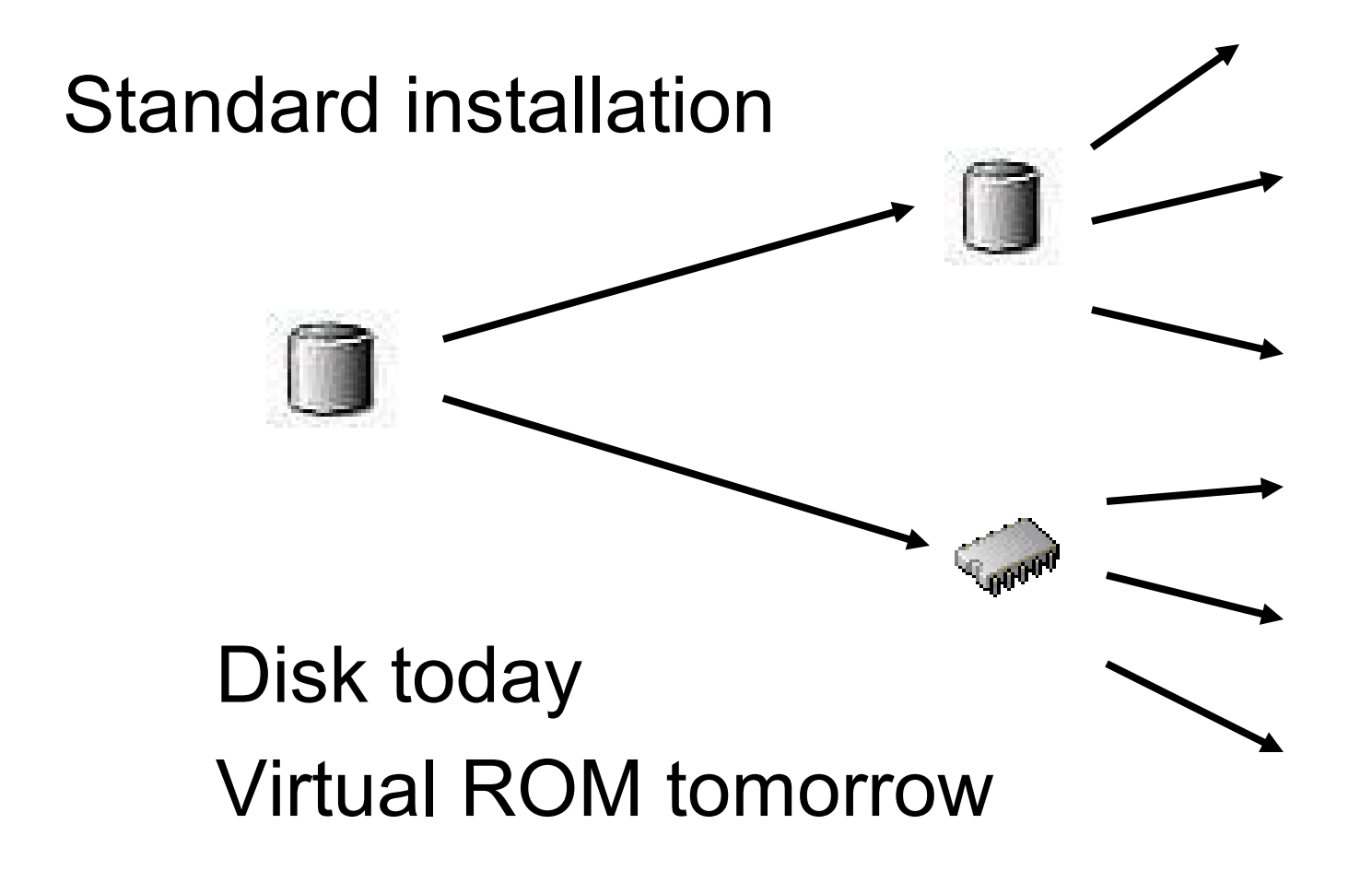

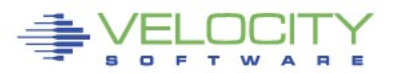

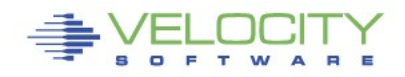

## **320-33f ==** "User Space" LVM phys vols **100,200 ==** FCP "HBAs" for SAN

- **2b0-2bf ==** LVM phys vols and/or maint
- **1bf == /opt**
- 
- **1be == /usr**
- 
- **1b5 == /local**
- **1b1 ==** "run root" with /bin, /lib, ... bound

 **How to … reference**

**1b0 ==** boot and op sys root

- **1b0 ==** boot, bootable and **/boot**
- **1b1 ==** root

Contains **etc**, **dev** and others

"personality" of the system

- **1b5 == /local**
- **1be == /usr**
- **1bf == /opt**

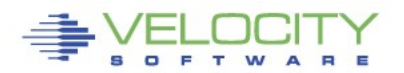

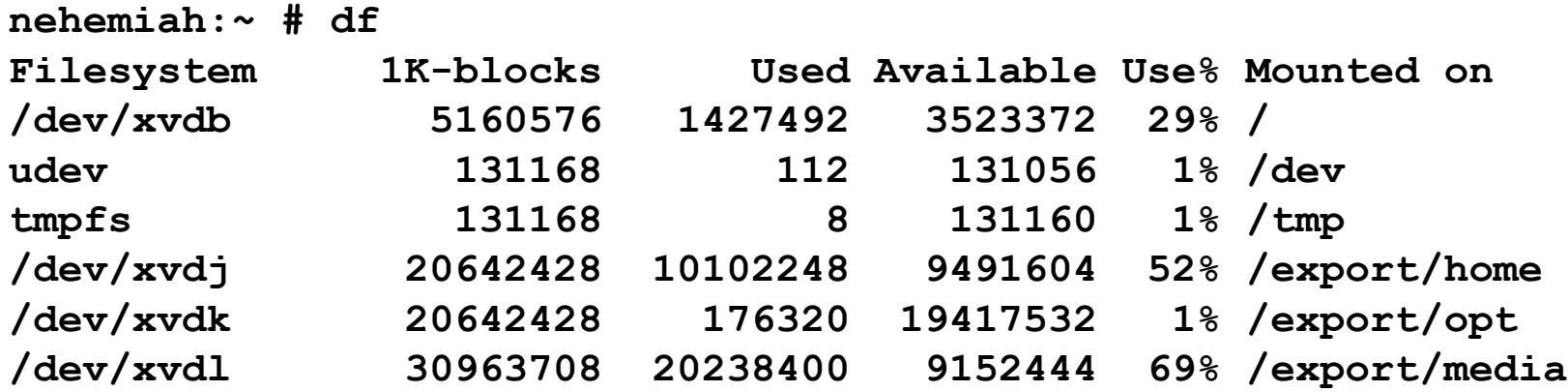

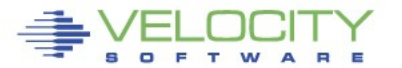

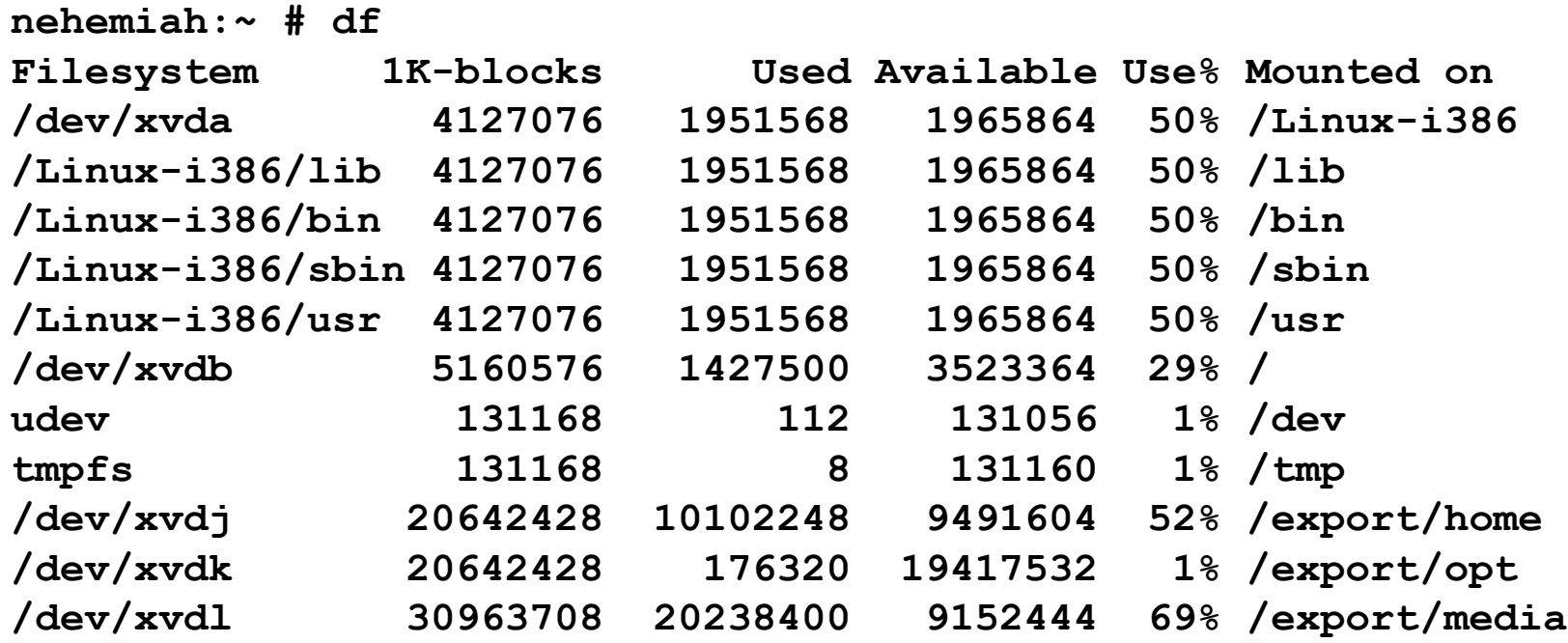

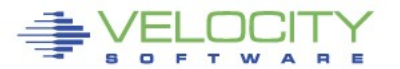

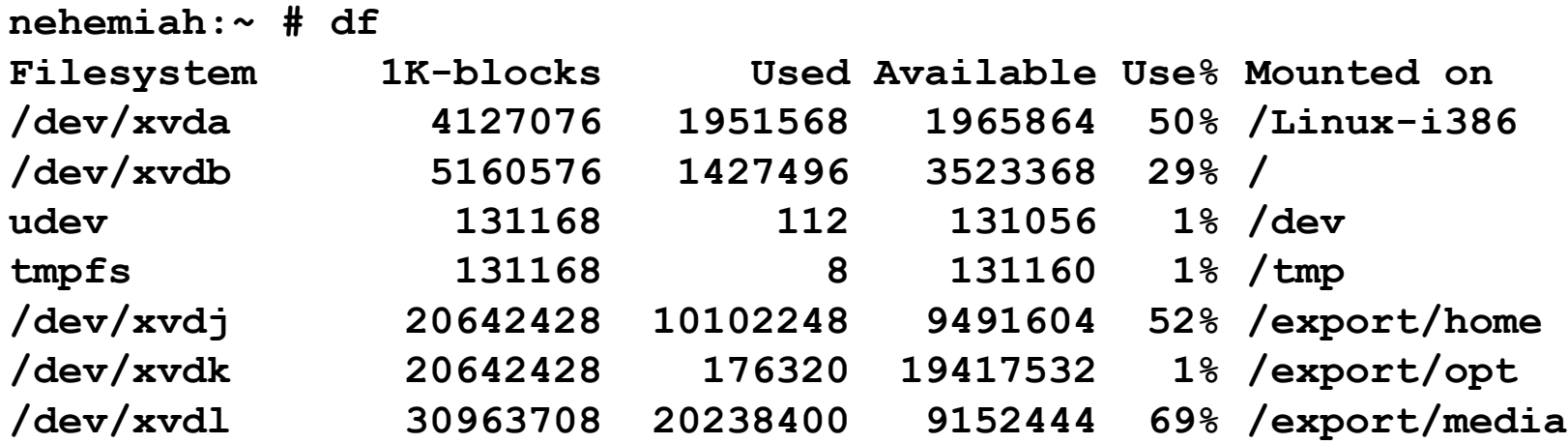

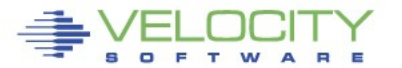

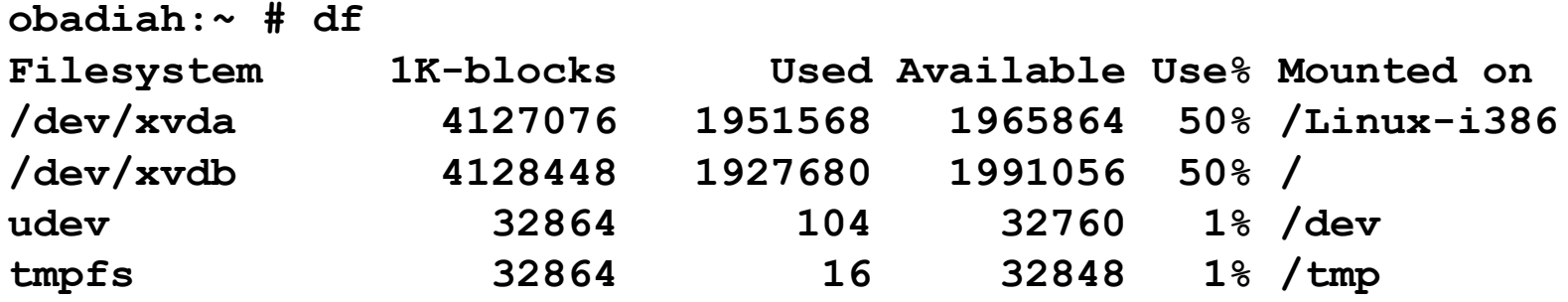

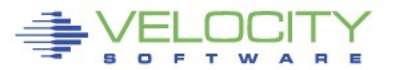

**disk=[ 'file:/var/vmachine/nehemiah/disk0.xvd,xvda,r', 'phy:/dev/sysvg1/nehemiah,xvdb,w',**

**-rw------- 5 root root 4294967296 2011-03-25 09:07 /var/vmachine/nehemiah/disk0.xvd**

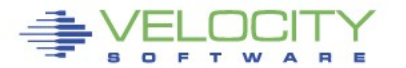

# Relocatable Packages On-Demand Software, Ready to Run

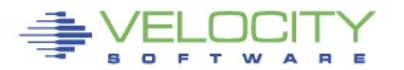

#### **Relocatable Packages**

- Immediate deployment
- Simplified back-out
- Non-intrusive
- Multiple release concurrency
- Variable platform detail (per build)
- Reduced "scatter"
- Think '**vmlink**'

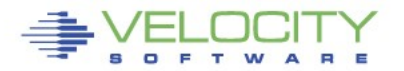

#### **Relocatable Packages – versus today**

currently (ie: read-write, not shared) …

- Packages [re]deployed on each system
- Deployment causes multiple disruptions
- Demands private (R/W) file storage
- Upgrade and/or removal is "messy"
- Installed files are vulnerable
- More things needing to be backed up

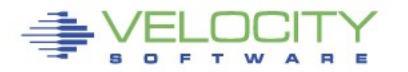

#### **Relocatable Packages**

we can (with shared read-only) …

- Deploy instantly
- Protected copies (R/O to each client)
- Less content to be backed up
- Non-intrusive (to the guest op sys)
- Non-disruptive (to the users and work)
- Mixed releases as needed

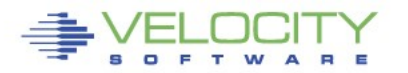

#### **Relocatable Packages**

sharing options …

- NFS
- SMB (SAMBA)
- VM minidisk  $\leq$  today
- 

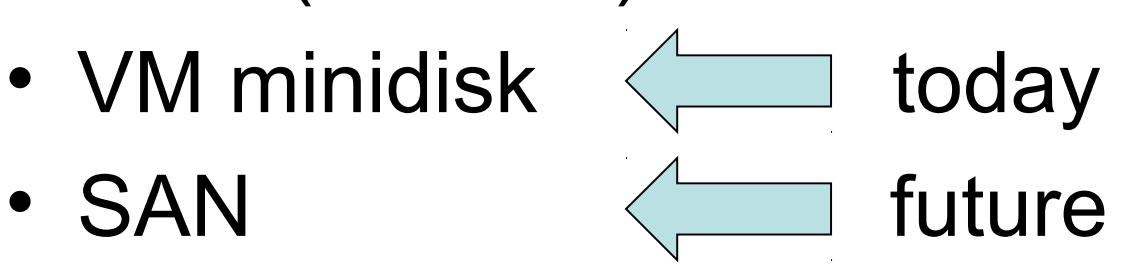

# R/O packages do not require R/O root

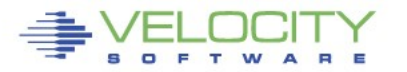

#### **Relocatable Packages – How**

- Separate software residence from software reference
- Inst must distinguish program from data
- Installation must tolerate R/O systems

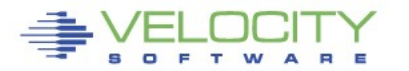

 **Relocatable Packages – Concept**

 **\$APPROOT/bin \$APPROOT/lib \$APPROOT/***otherstuff*

### **APPROOT=/usr/opt/x3270-3.3**

• Use *package***-***version* syntax or similar

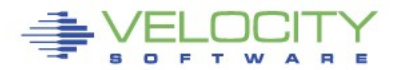

#### **Relocatable Packages – Build**

What is the "standard recipe"?

- extract
- **./configure --prefix=\$APPROOT**
- **make**
- **make install**

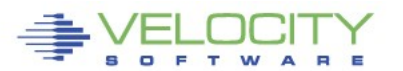

#### **Relocatable Package Example**

Build with the standard recipe:

- extract
- **./configure --prefix=/usr/opt/x3270-3.3**
- **make**
- **make install**

## **/usr/opt** is ready and writable

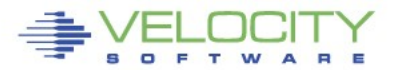

#### **Relocatable Package**

**\$ ls -atl /home/trothr/x3270-3.3**

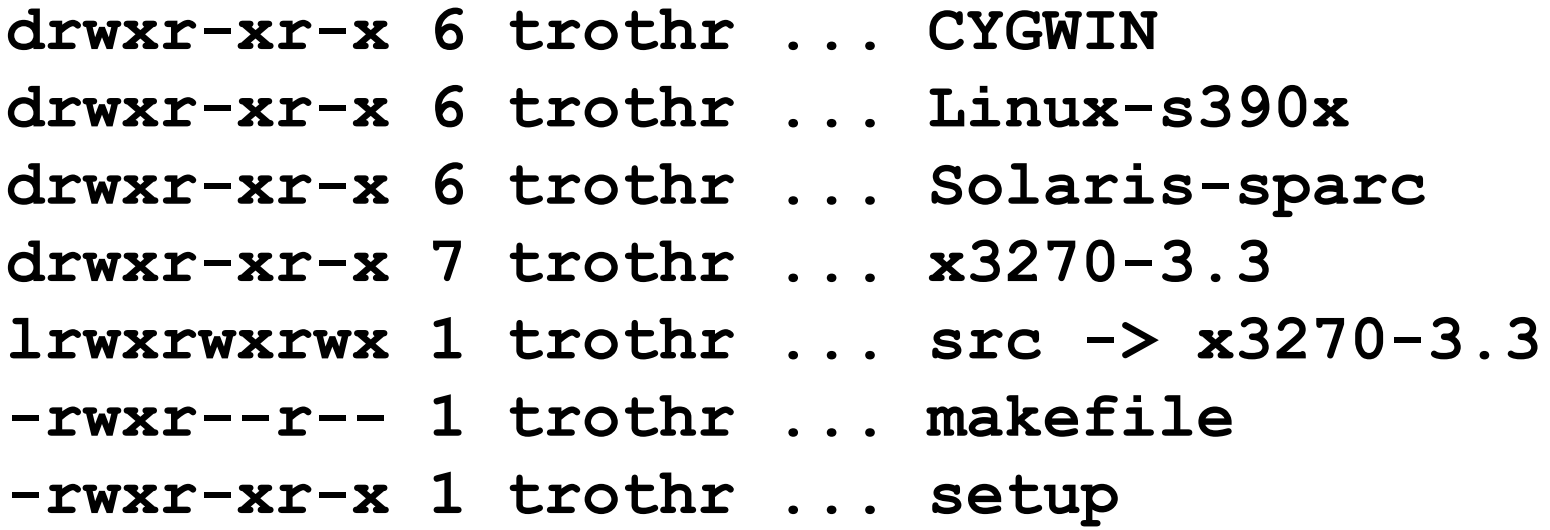

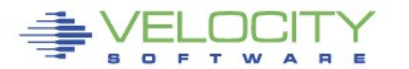

#### **Relocatable Package Example**

- **\$ /home/trothr/x3270-3.3/setup**
- **+ ln -s /home/trothr/x3270-3.3/Solaris-sparc /usr/opt/x3270-3.3**
- **+ ln -s x3270-3.3 /usr/opt/x3270**
- **+ ln -s /usr/opt/x3270/bin/x3270 /usr/bin/.**
- **+ ln -s /usr/opt/x3270/bin/x3270if /usr/bin/.**
- **+ ln -s /usr/opt/x3270/bin/pr3287 /usr/bin/.**

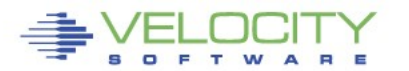

#### **Relocatable Pkgs – Multiple Versions**

- **lrwxrwxrwx … gcc -> gcc-3.2.3** (production) **lrwxrwxrwx … gcc-3.2.3 -> /import/opt/gcc-3.2.3/Linux-s390x lrwxrwxrwx … gcc-3.4 -> /auto/apps/gcc-3.4/Linux-2.6-s390x**
- Simple **PATH** change to access the variant:

**PATH=/usr/opt/gcc-3.4/bin:\$PATH**

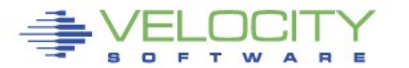

# Disk-Based Automounter On-the-fly Mainframe Media

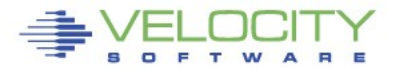

#### **Disk Automounter: Purpose**

Automate best practice media access

- z/VM supports dynamic devices
- Linux supports dynamic devices but with different semantics
- Automounter bridges the gap and eliminates operator error

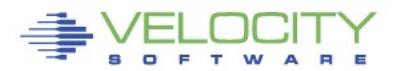

#### **Disk Automounter: Misconceptions**

# NOTE: DOES NOT REQUIRE NFS

- Most automounter is for networked FS
- Other FS also good for on-demand use (CD-ROM, flash media, USB disk, etc)
- No network requirement in automounter

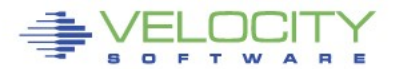

#### **Dynamic Disk on Linux on z/VM**

How it works, manually:

- Attach the disk ('**hcp link**')
- Find where Linux slotted it
- Vary it on-line ('**chccwdev**')
- Mount it

## Convoluted and error prone

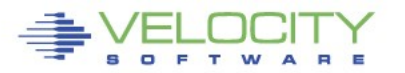

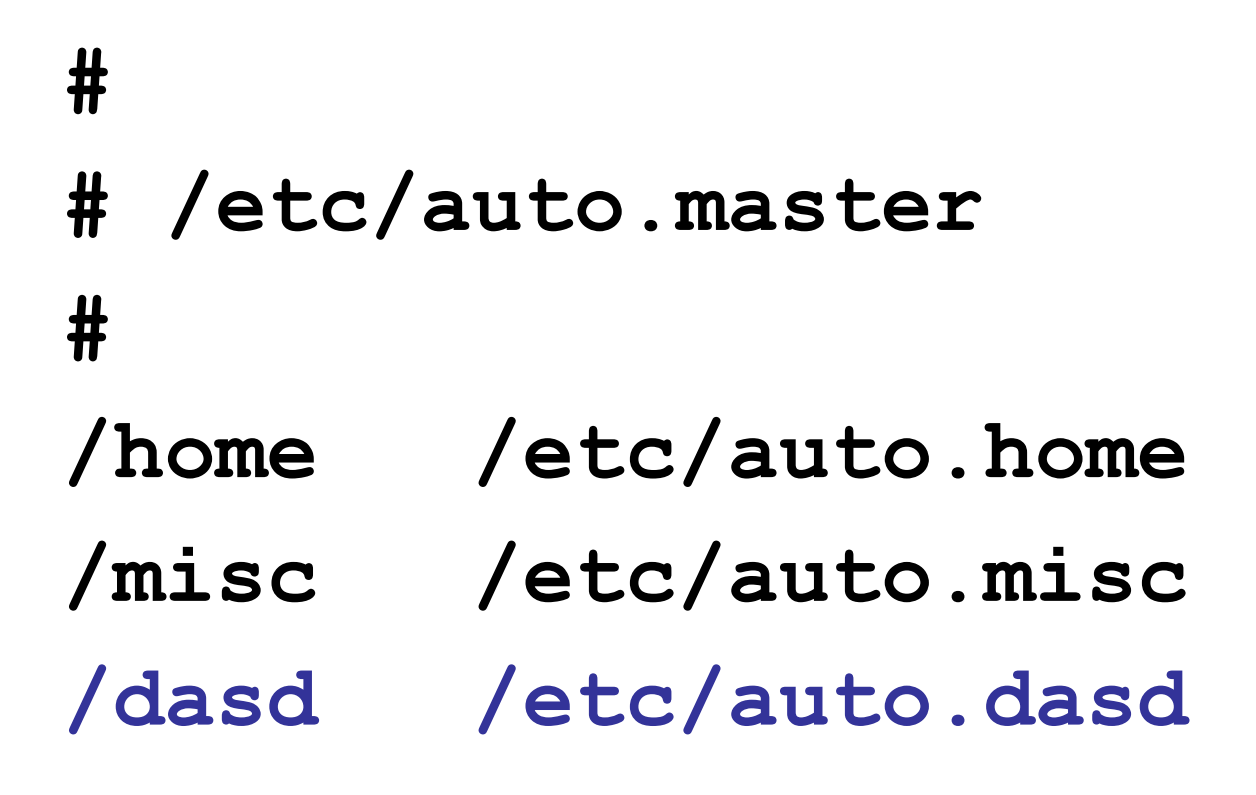

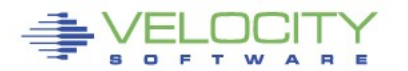

**# parse off the partition number, if any: PART=`echo "\$1" | awk -F. '{print \$2}'`**

```
# normalize the device number:
DASD=`echo "0000$1" \
   | awk -F. '{print $1}' \
   | tr A-Z a-z \
   | awk '{print "0.0." 
              substr($1,length($1)-3,4)}'`
```
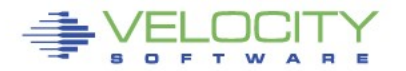

**# find the pseudo file to control this dev: CTRL=`ls -d /sys/devices/css0/\*/\$DASD/online 2>/dev/null | head -1`**

**# is the disk on-line (is it ATTACHed)? if [ ! -f "\$CTRL" ] ; then hcp "link \* \$DASD \$DASD rr"** *# and re-set CTRL shell var as above* **fi**

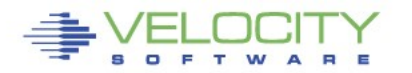

**# vary it on-line to Linux: echo 1 > \$CTRL**

**# and find the block dev assigned: BDEV=`ls -d** 

 **/sys/devices/css0/\*/\$DASD/block**

 **2>/dev/null | head -1`**

*# also clean-up that file path*

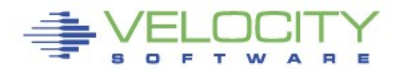

#### **# voi-la! create a directory and mount it mkdir -p -m 555 \$1**

*# mount command varies per the following*

- Unqualified, try partition 0 or partition 1
- Qualified partition 1, 2, or 3, try as-is
- Qualified partition 0 is "the whole disk"

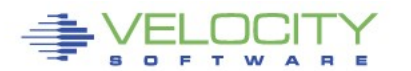

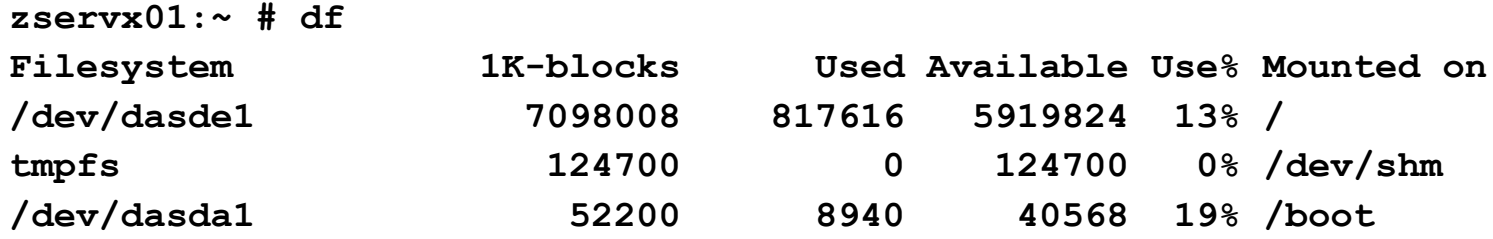

# Initial state of the system

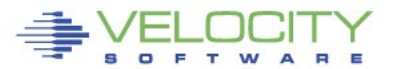

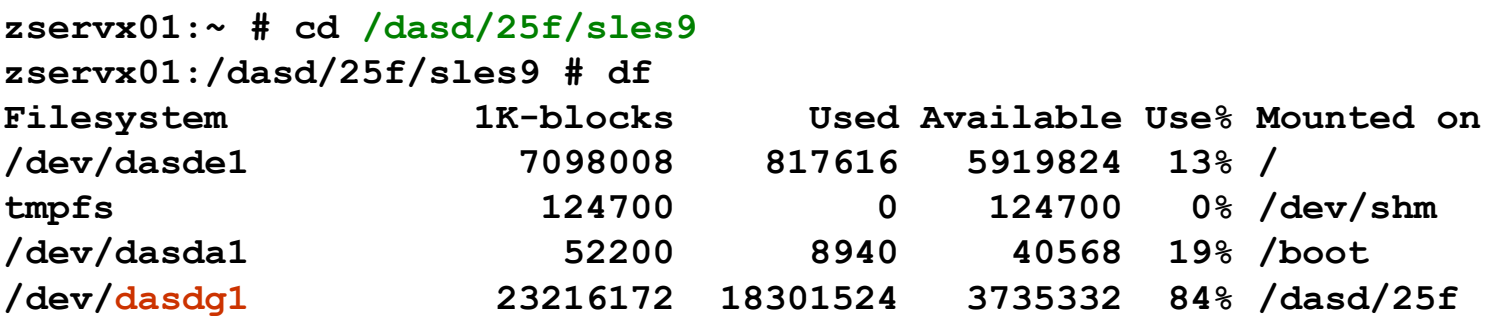

## Automounter did the following:

- Found the "25F" disk, varied it on-line
- Found slot "dasdg" and partition 1
- Mounted FS in the expected location

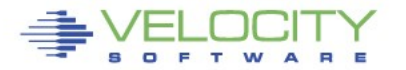

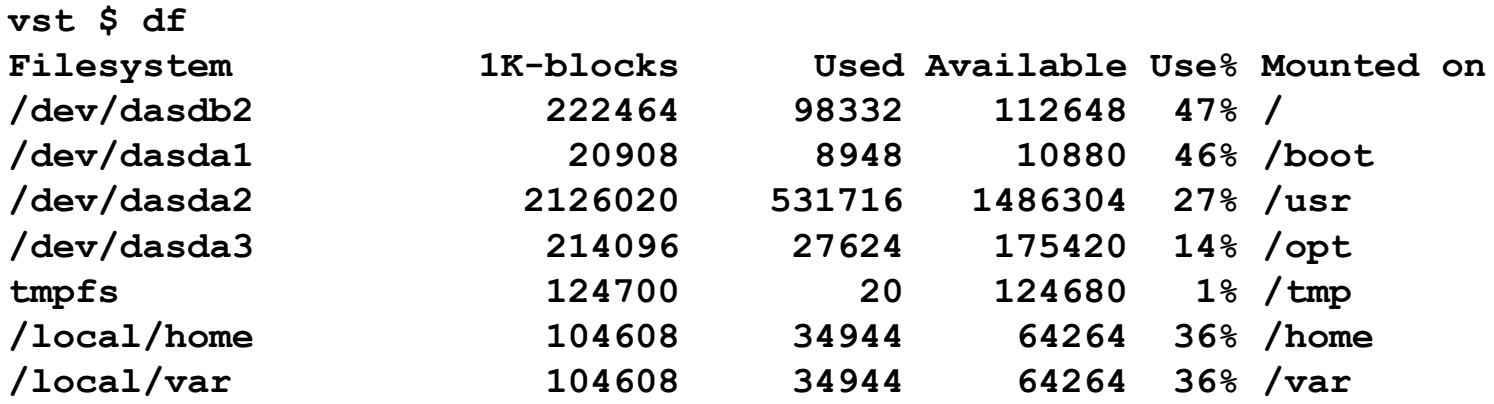

### Initial state (round two)

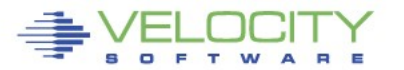

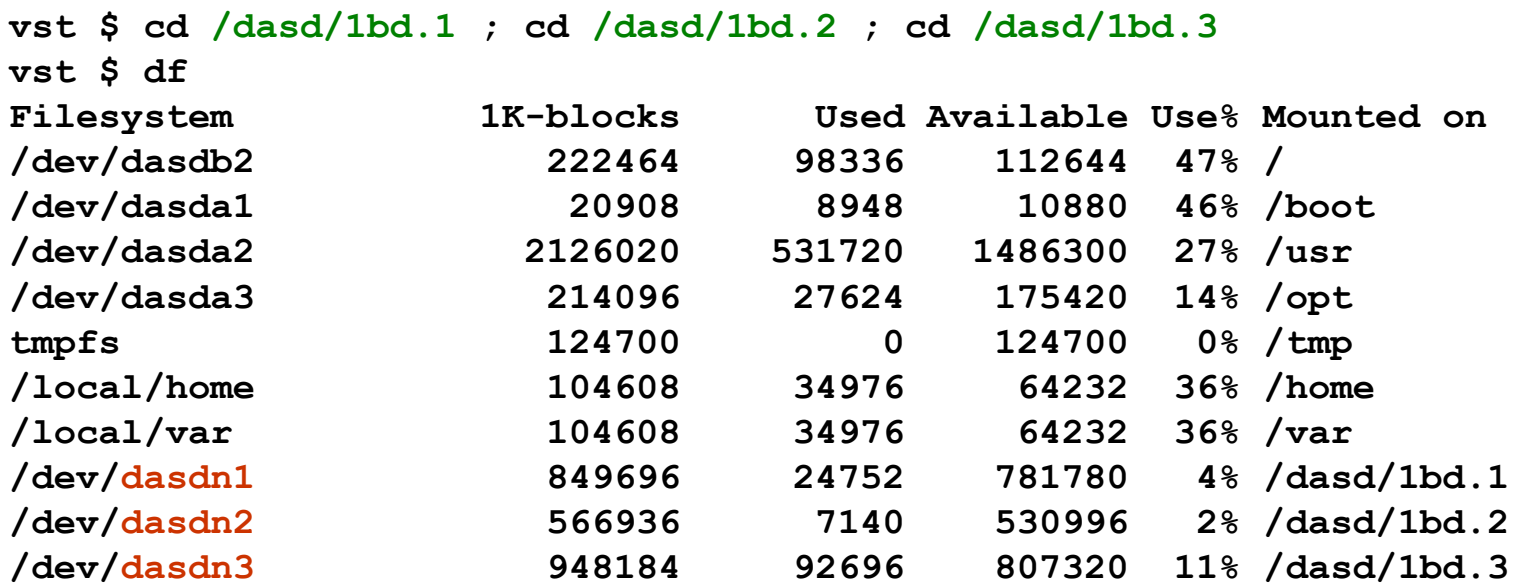

#### The "doc disk": **man**, **info**, **doc**

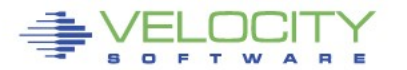

#### **Automating DCSS Attachment**

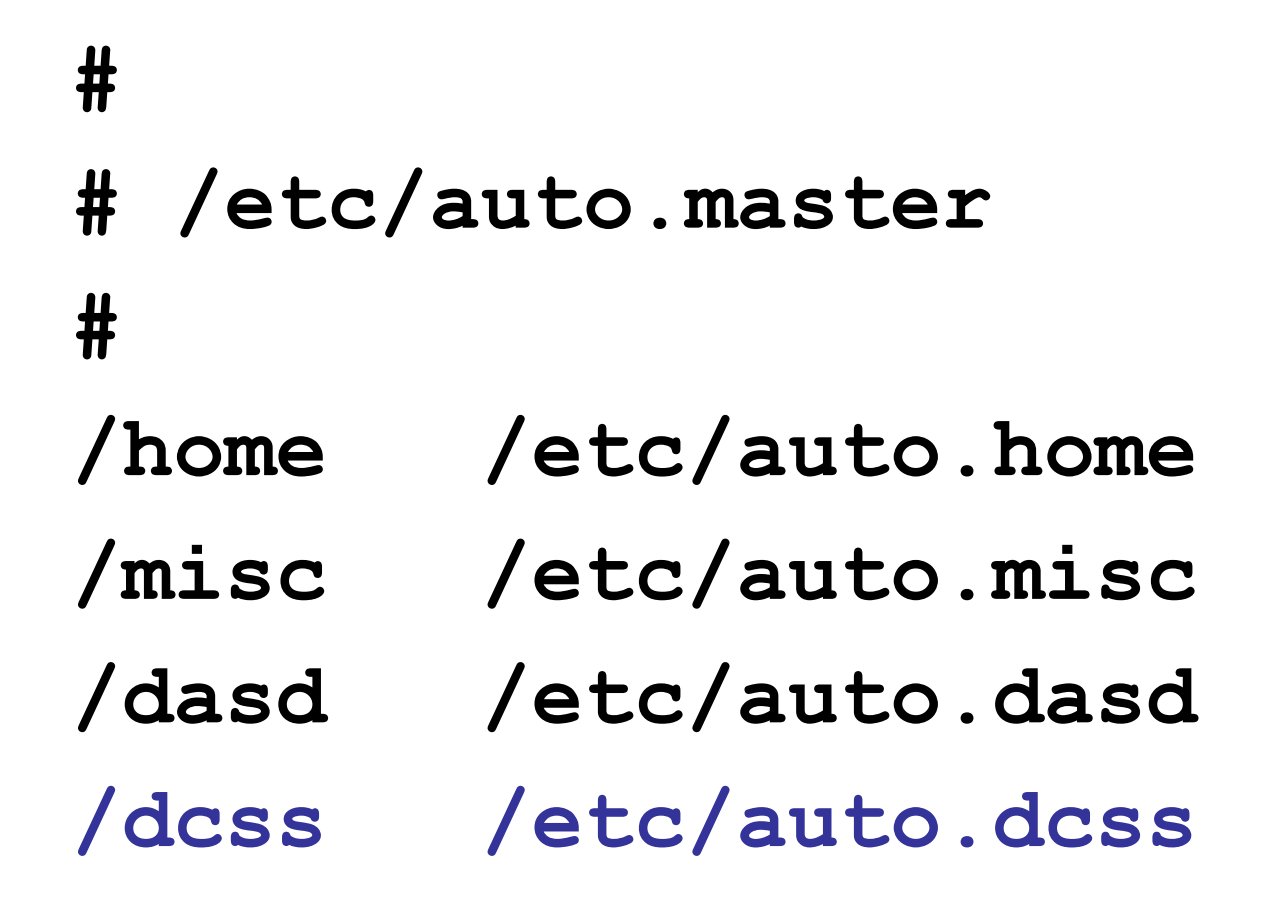

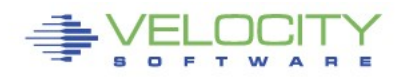

#### **Summary**

- Use Shared Filesystem images
- No need for partitioning
- Start with EXT2, maybe ISO-9660
- Put add-on data and software there
- Consider putting op sys there
- use XIP

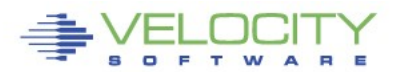

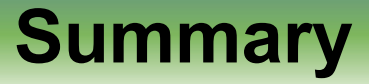

• The real advantage is *not* storage savings but is management of myriad systems

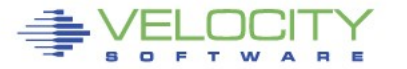

#### *Thank You!!*

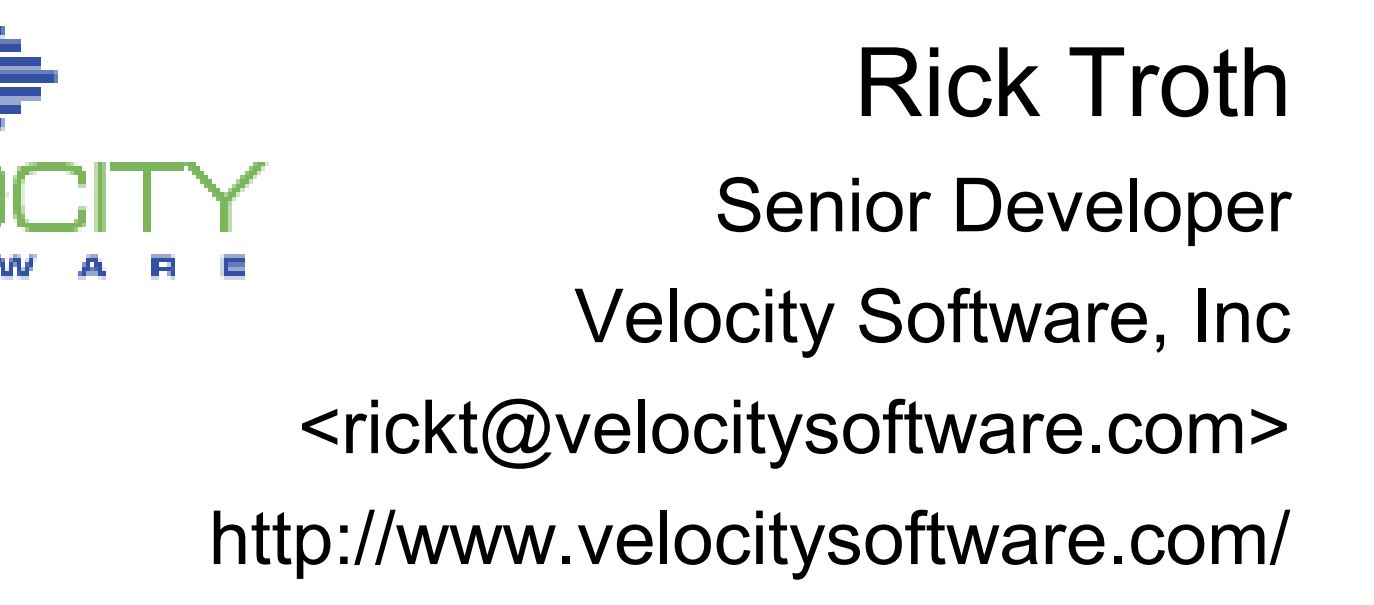

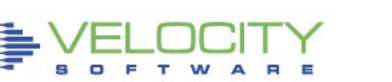